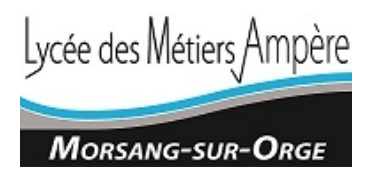

Afin de vous permettre de mieux utiliser les outils de communication, le lycée Ampère vous propose plusieurs tutoriels concernant Pronote et l'ENT.

Il vous suffit de suivre les liens

## UTILISATION DE PRONOTE :

<https://vimeopro.com/indexeducation/pronote-pour-les-familles>

## UTILISATION DE L'ENT

<https://scolawebtv.crdp-versailles.fr/?id=36615>

Découvrir l'ENT Monlycée.net en moins de 5 minutes (tutoriel élèves) <https://scolawebtv.crdp-versailles.fr/?id=23888>

Découvrir l'ENT Monlycée.net en moins de 5 minutes (tutoriel parents d'élèves) <https://scolawebtv.crdp-versailles.fr/?id=23889s>

Présentation des applications de Mon lycée.net : [https://scolawebtv.crdp-versailles.fr/?](https://scolawebtv.crdp-versailles.fr/?id=23115) [id=23115](https://scolawebtv.crdp-versailles.fr/?id=23115)

Le Proviseur